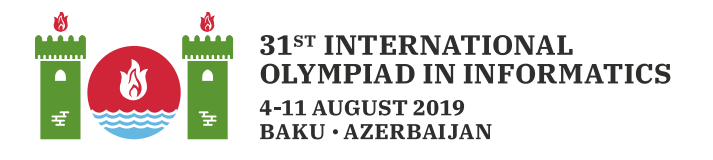

# 壊れた線

アゼルバイジャンはカーペットで有名な国だ.カーペットの名匠であるあなたは,壊れた線を引くことで新しい カーペットのデザインを作りたい.壊れた線とは,2次元平面上の  $t$  個の線分の列を指し,  $t+1$  個の点  $p_0,\ldots,p_t$ によって定義される.このとき各  $0\leq j\leq t-1$  について,  $p_i$ と $p_{i+1}$  の2点を結ぶ線分が存在 する.

新しいデザインを作りたいあなたは,2次元平面上に $n$ 個のドットを指定した. $i$ 番目 $( 1 \leq i \leq n)$ のドットの 座標は  $(x[i], y[i])$  である. どの2つのドットも, 同じ  $x$  座標または同じ  $y$  座標を共有することはない.

次にあなたは,以下の条件を満たすような壊れた線を定義する,点の列  $(sx[0], sy[0]), (sx[1], sy[1]), \ldots, (sx[k], sy[k])$ を見つけたい.

- $(0,0)$  から始まり(すなわち,  $sx[0] = 0$  かつ  $su[0] = 0$ ),
- 全てのドットを含み(必ずしもドットが線分の端点である必要はない),
- 水平ないし垂直な線分のみで構成される(壊れた線上の連続する2点は必ず  $x$  座標または  $y$  座標が 等しい).

壊れた線は,自身とどのような形で交わったり重なったりしても構わない.形式的には,平面上の各点は壊れ た線をなす線分のうちいくつに属していても構わない.

この課題は出力のみの課題 (output-only task)であり,採点には傾斜配点 (partial scoring) が使用され る.ドット全ての位置が指定された 10 個の入力データが与えられるので,各入力データについて,あなたは 必要な条件を満たすような壊れた線を出力しなければならない.各出力データについて,あなたが得られる 得点は壊れた線を構成する線分の本数によって変化する(採点基準の欄を参照せよ).

この課題に対してソースコードを提出する必要はない.

# 入力

各入力データは以下の形式で与えられる.

- $1$  行目:  $n$
- 1 + *i* 行目 (1  $\leq i \leq n$ ):  $x[i]$   $y[i]$

### 出力

各出力データは以下の形式でなければならない.

- $\bullet$  1 行目:  $k$
- 1 + j 行目 ( $1 \leq j \leq k$ ):  $sx[j]$   $sy[j]$

2行目には  $sx[1]$  と  $sy[1]$  が含まれていなければならないことに注意せよ (すなわち,出力は  $sx[0]$  と  $sy[0]$ を含んではならない). 各  $sx[j]$ と  $sy[j]$ は整数でなければならない.

# 入出力例

以下の入力を考える.

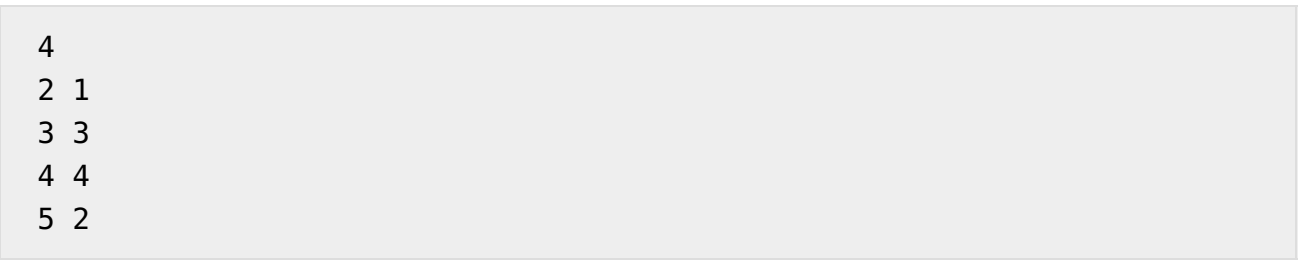

考えられる出力データの1つは以下である.

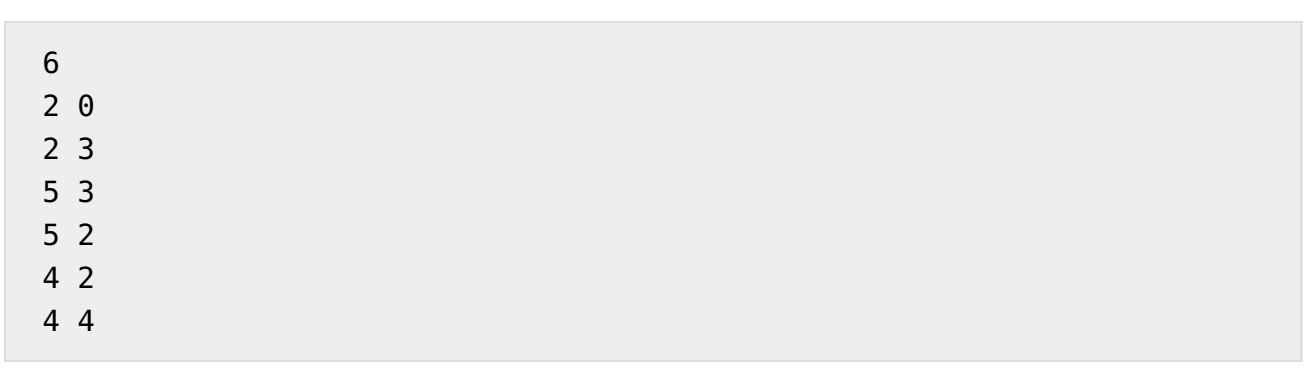

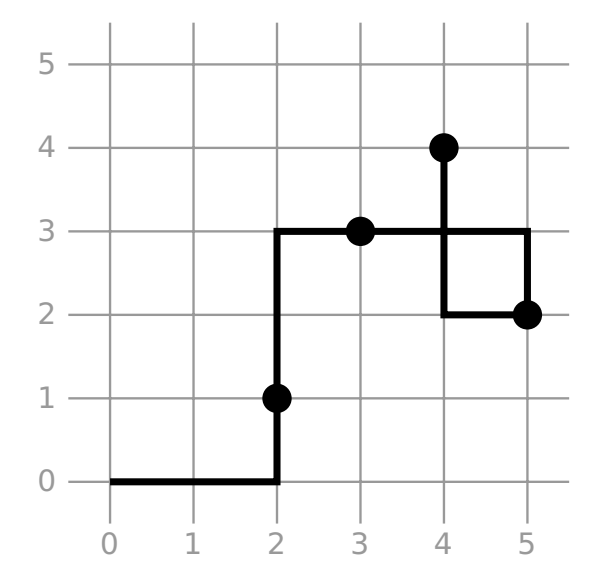

この入出力例は実際の課題の入力データの中には含まれていないことに注意せよ.

## 制約

- $\bullet\;1\leqq n\leqq 100\,000$
- $\bullet\; 1 \leqq x[i], y[i] \leqq 10^9$
- $x[i] \geq y[i]$ は全て整数である.
- どの2つのドットも,同じ  $x \in \mathbb{R}$ または同じ  $y \in \mathbb{R}$ を共有することはない.すなわち,  $x[i_1] \neq x[i_2]$  か つ  $y[i_1] \neq y[i_2]$   $(i_1 \neq i_2)$  が成り立つ.
- $-2 \cdot 10^9 \leq sx[j], sy[j] \leq 2 \cdot 10^9$
- 提出されたファイル (出力データまたはzipファイル) の大きさは15MBを超えてはならない.

#### 採点基準

各テストケースであなたが得られる最大の得点は 10 点である. 提出された出力データが必要な条件を満 たす壊れた線分をなさないとき,あなたが得られる得点は 0 点になる.そうでない場合,得られる得点はテス トケースによって異なる減少列 $c_1, \ldots, c_{10}$  によって決定される.

個の線分によって構成される壊れた線が提出されたとき,この解答に対する得点は以下のようになる.

- $k = c_i$   $(1 \leq i \leq 10)$  のとき,  $i$  点.
- $c_{i+1} < k < c_i$  ( $1 \leqq i \leqq 9$ ) のとき,  $i + \frac{c_i-k}{c_i-c_{i+1}}$  点.
- $k > c_1$  のとき, 0点.
- $k < c_{10}$  のとき, 10 点.

各テストケースに対する列 $c_1, \ldots, c_{10}$ は以下で与えられる.

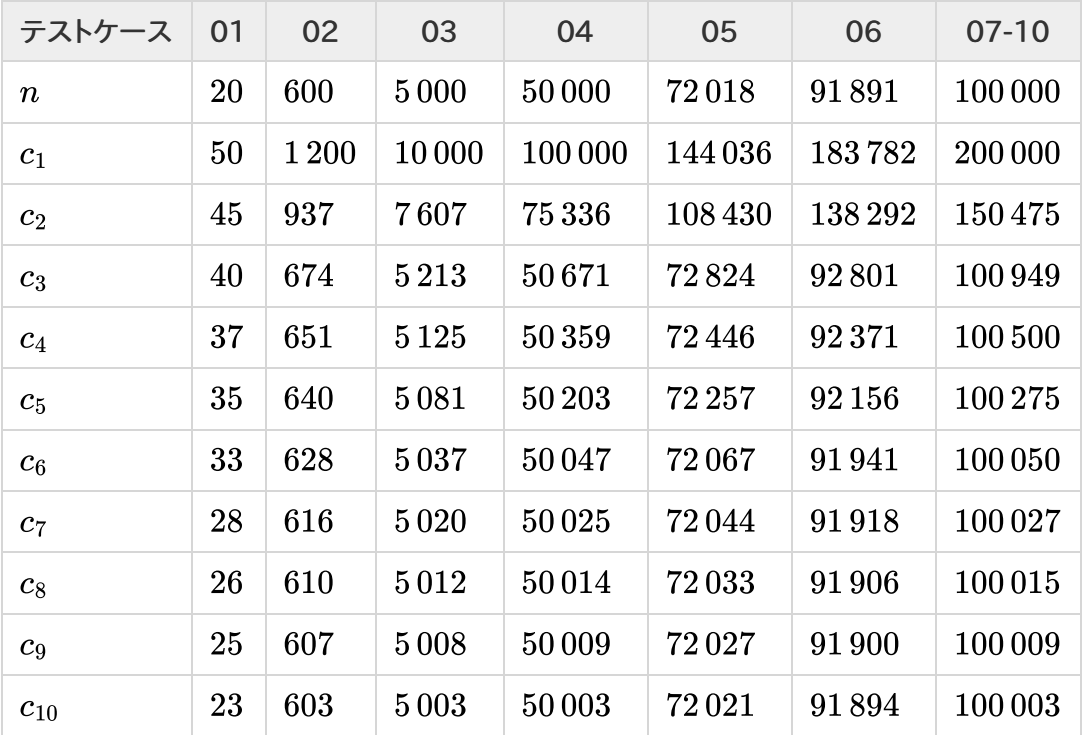

### ビジュアライザ

課題の添付ファイルの中に,入力データと出力データをビジュアライズするプログラムが含まれている. 入力データをビジュアライズするには,以下のコマンドを使用せよ.

```
python vis.py [input file]
```
以下のコマンドを使用することで,なんらかの入力に対する出力データをビジュアライズすることもできる. 技 術的な制約により,提供されるビジュアライザが表示するのは出力データの最初の 1000 本の線分のみであ る.

python vis.py [input file] --solution [output file]

例:

python vis.py examples/00.in --solution examples/00.out